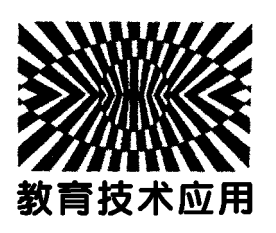

# 用几何画板创设"光的反射"教学情境\*

周新雅 王惠玲 周 行 (江西师范大学物理与通信电子学院 江西 南昌 330022) (收稿日期: 2018-04-05)

摘 要:利用几何画板动态展示功能创设情境辅助初中物理教学,有助于学生更好地掌握光的反射,理解镜面 反射和漫反射的本质联系和区别.

关键词:几何画板 镜面反射 漫反射

在中学物理课堂教学过程中,创设有效的教学 情境对激发学生问题意识、培养学生的创新精神和 实践能力具有十分重要的促进作用."镜面反射"和 "漫反射"是初中物理经常考查的内容之一,笔者曾 经亲历这一问题的讲解,深深体会到在白天或强光 照射的情况下其光路难以真实、直观地被显现出来 的,因此难以有效揭示它们之间的本质联系和区别. 部分学生虽然可以凭借熟记教材中关于"镜面反射" 和"漫反射"的表述,根据作图对一些自然现象进行 分析,但是这种记忆往往是暂时和浅显的,利用纸笔 作图分析始终是静态的,难以帮助他们达到真正理 解,一旦遭遇具体的问题时,极易陷入各式各样的误 区之中,致使判断失误.因此迫切需要为这一知识点 创设更为有效的教学情境.

"几何画板"恰好是一 款 易 学 易 用、数 理 性 极 强,能为广大数学、物理教师提供通用的数学、物理 学习环境的袖珍软件,它的突出特点之一就是可以 即时演示动态的几何关系,当使用鼠标选定目标拖 动设定的控制对象时,绘制的图形就可以跟随其活 动起来,在活动过程中保持给定的几何关系,动感十 足、魅力无穷,深受同学们喜爱.同时还具有"矢量图 的体积小、清晰度高、放大不模糊、易拆分和组合、组 建图形库资源"等突出优点[1].基于这一特点,可以 被用来模拟物理现象,化静态为动态,显现出传统的 粉笔板画和现代的 PPT 课件所不能达到的演示效 果.下面以"镜面反射"和"漫反射"为例,利用几何 画板创设教学情境.

## 1 利用几何画板创设"光的反射定律"情境

#### 1.1 传统的粉笔板画和 PPT 课件之不足

在进行光的反射定律教学时,当完成光路实验 以后,教师通常会在黑板上画出光路图.仅用黑板展 示,同学们只能看到反射光线和入射光线分居法线 两侧,它们的角度需要用量角器测量才能知道其大 小.这个图始终是静止的,只能让学生看到一束静态 光的反射现象,无法感受到当入射光线改变以后,反 射光线的变化情况.

还有些教师会利用 PPT 课件展示光路图,这时 虽然可以利用"擦除"式动画,将入射光线射入的过 程和反射光线射出的过程展现出来,但是想要体现 反射角等于入射角,那就相对比较麻烦了,或许只能 在法线处做一条垂线段与入射光线和反射光线相 交,利用两线段长度相等来证明两角度相等.

#### 1.2 可以带来令人意想不到的显示效果

利用几何画板辅助展示光的反射定律,如图1 所示,其自带的度量角度功能就可以大显身手,它既

<sup>\*</sup> 江西省高等学校教学改革研究课题,课题编号:JXJG-17-2-8

作者简介:周新雅(1962-),男,副教授,主要从事中学物理教学论和现代教育技术应用研究.

可以直接在反射角和入射角的位置标出准确的角度 值,还可以做到使其变化实时动态对应显现.也就是 当用鼠标移动图1中的<sup>A</sup> 点,在改变入射光线的入 射方向的同时,反射光线也随之动态改变.更令人惊 奇的是在显示入射角的实时角度的同时,也可以让 学生同步看到反射角的角度始终跟随入射角发生变 化,并与入射角保持数值上相等.

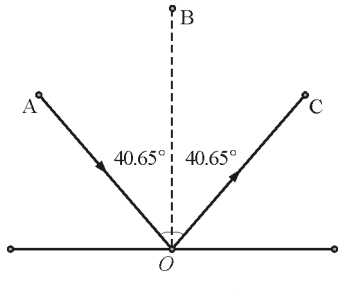

图1 光的反射定律

运用几何画板动态展示,还可以让学生清楚地 看到光的反射的动态变化的立体画卷(如图2所示 的对应的入射光线与反射光线所组成的锥面),而不 仅仅局限于呈现从一边入射再从另边射出的一条 (束)的静态光路图.

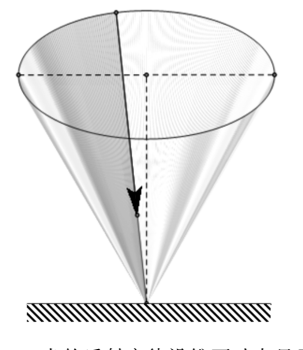

图2 光的反射定律沿锥面动态显示

2 创设"镜面反射"情境

利用粉笔加黑板或 PPT 讲解镜面反射时,通常 只能展示一张静态的镜面反射的图片,且只能展示 一种状态.

在白天,明亮的教室里,"镜面反射"往往客观 现实地发生在同学们眼前的黑板上,黑板有时本身 就因"反光"而让教室里的一些位置的同学看不见 黑板上的字,如图3所示.教师若再想利用板画来解 释清楚"镜面反射"常常心有余而情境不足.

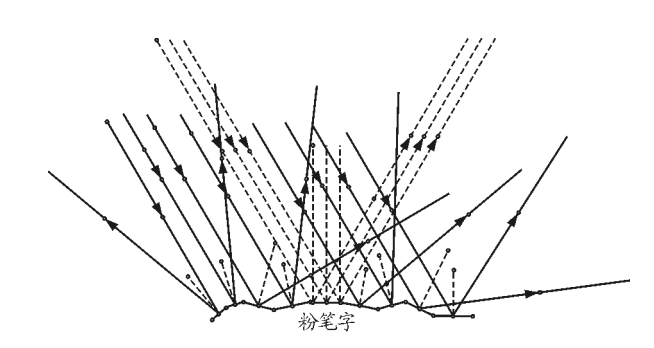

图3 黑板部分"反光"时发生的镜面反射和漫反射

利用几何画板展现起"镜面反射"情境来(如图 4所示)那是小菜一碟,平行入射的光在这里可以得 到淋漓尽至的体现.当教师用鼠标改变入射光线的 角度时,反射光线也会同时跟着改变.入射光线是平 行的,反射光线依旧也是平行的.当入射光线不平行 时,反射光线也不平行.它能忽灵忽现地模拟出用粉 笔写的字因"反光"而让一些角度的同学看不见上 面字的现象,有利于揭示其本质.

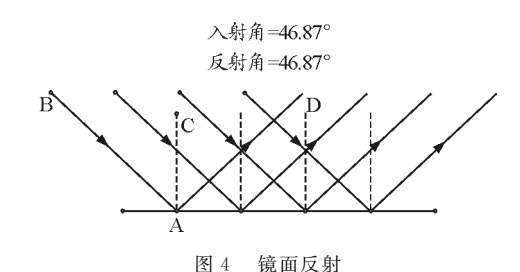

几何画板可以让学生看到动态的镜面反射图 像,它不仅仅只是一张静止的图片,而且还可以任意 改变入射光线的入射角度,让同学们观察到平行出 射的反射光线跟着改变的情景,着实能带给学生生 动有趣的教学情景,增强宝贵的学习热情.

## 3 创设"漫反射"情境

利用粉笔加黑板或 PPT 讲解漫反射时,常常是 静态的,它不能体现当平行入射的光线改变角度时, 反射光线如何发散变化,也不能体现当镜面的凹凸 程度发生改变的时候,反射光线又会如何变化.

利用几何画板展现漫反射情境时(如图 5 所 示),虽然入射光线是平行的,可是反射光线却是朝 向各个方向的,很容易让学生看到这是由于反射面 朝向不同.当用鼠标选中入射光线,改变入射光线的 方向,这时,可以看到反射光线也会跟着改变,还是

 $-101 -$ 

朝向各个方向的.利用几何画板创设漫反射情境,可 以让学生看到动态的漫反射过程,这可是传统的方 法在应对真实的实验现象解释时最无助的地方.

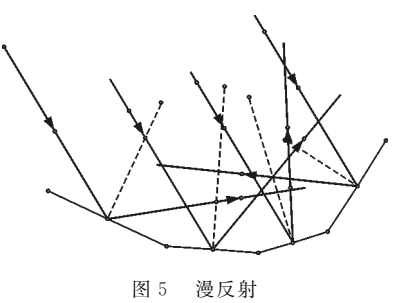

4 创设情境区别"镜面反射"和"漫反射"

4.1 传统方法仅能彰显简单的情境区别

光的反射可分为镜面反射和漫反射,两者都遵 循光的反射定律,但这两者有什么区别呢? 在人教 版2012版中主要是通过图6中的两幅图来说明的: 镜面反射如图6(a)所示,若入射光线是平行光线, 则反射光线也是平行光线;漫反射如图6(b)所示, 凹凸不平的表面会把平行入射的光线向着四面八方 反射,不再是平行光线.

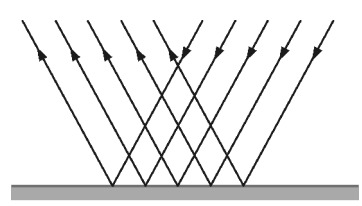

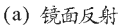

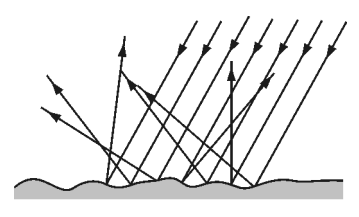

(b) 漫反射 图6 人教版2012版教材插图

在一般通用教材中,在此仅仅展示出一种简单 情景下的区别,而学生往往又会迷信书本,误认为发 生镜面反射和漫反射时,入射光一定要是平行光,因 而不利于后续的教学.但在实际生活中,人们碰到情 景要比这复杂得多.

例如站在平面镜前"能看见镜中自己的像同时 还能看见墙上挂着的画"、在同一间教室里"有些学 生能看见黑板上的字而有些学生却看不见"等现 象,在这些现象中就存在着入射光线有些是不平行 的,反射光线也大多都是不平行的.在这种既有平行 光又有不平行光的照射下,即便都是发生镜面反射, 它们的反射光线也是不平行的,如图7所示.

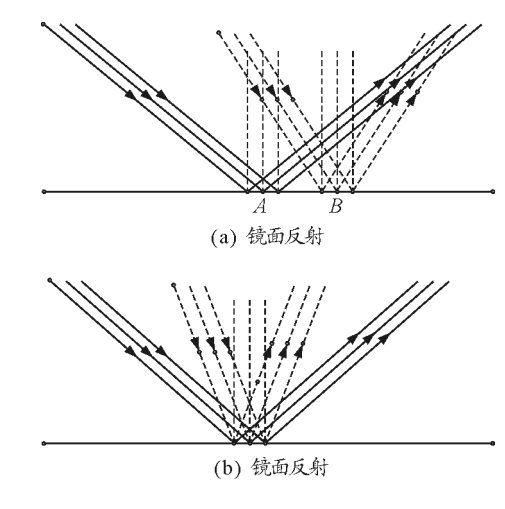

图7 不平行光入射时发生的镜面反射

如图7(a)所示,在同一个镜面上的 <sup>A</sup>,<sup>B</sup> 两处, 分别产生的镜面反射的入射光束和反射光束就是不 平行的;

如图7(b)所示,在同一个镜面上的同一处,分 别产生的镜面反射的入射光束和反射光束也是不平 行的.

因此依据教材上提供的 "平行光线入射时反射 光线是否平行"是不利于对现实生活中的真实现象 作出准确的判断,对此也需要创设相应情境有效揭 示"镜面反射"与"漫反射"的根本区别.

### 4.2 创设情境显现二者的互变

若在漫反射的图像下方设置一条水平辅助线如 图8所示.利用几何画板的即时移动且不改变几何 关系的特点,将漫反射的反射面逐一移到水平辅助 线上.在移动过程中,学生就可以实时看到反射光线 和入射光线随着反射面的移动而改变.当反射面变 为水平面时,反射光线由原来射向各个方向,变成了 射向同一个方向的平行光线.最后显示出所成的反 射现象和镜面反射竟然奇迹般的一模一样.

由此可见,从研究活动的一个相对完整的周期 看,是以发现问题和提出问题为起点,以解决问题并 提出新问题为终点的一种理性探究过程[2]. 经过这 样的动态过程展示,学生会很容易就明白,"漫反射" 跟"镜面反射"其实都遵循光的反射定律.漫反射的 形成原因其实是因为它的看似凹凸不平的粗糙反射 面,却处处都在遵循着光的反射定律缘故,现象的本 质被揭示得一览无遗.

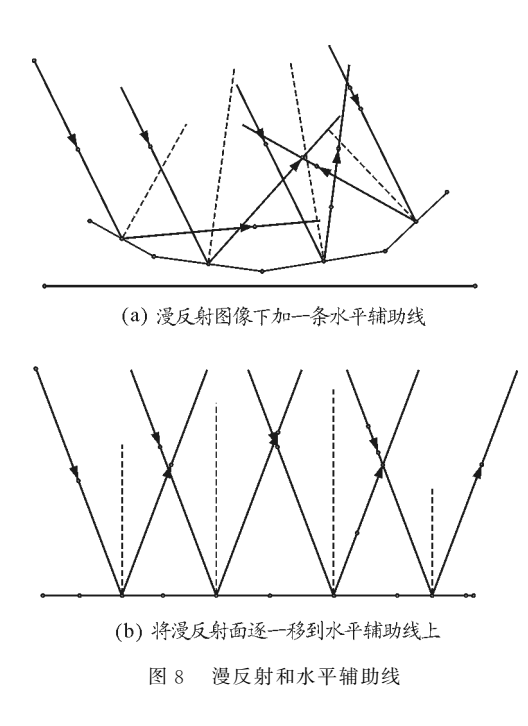

5 创设"自行车尾灯的反射"情境

学习了镜面反射和漫反射,贯彻"从物理走向社 会"的原则,在生活中,自行车尾灯的应用,就是利 用的镜面反射的原理,如图9所示.怎样放大显示其 结构和更加方便讲解其原理又可以用到几何画板创 设的情境.

图9(a)是自行车,特别注意它的尾灯.图9(b) 是尾灯反射面的放大图.图9(c)是利用几何画板创 设的教学情境.

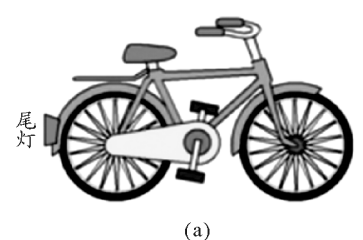

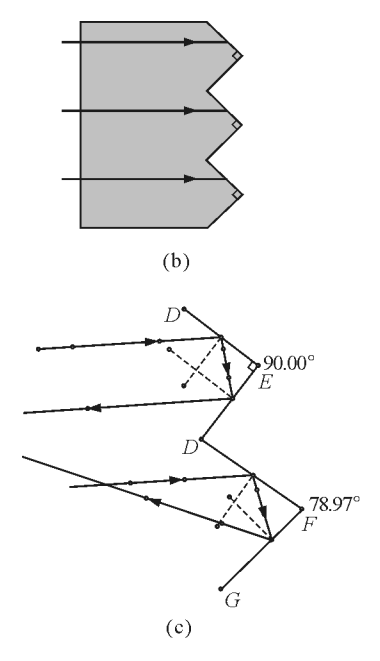

图9 自行车尾灯

利用几何画板创设的情境教学时,可以改变光 的入射方向,因为两个反射面的夹角是90°,所以当 光从不同角度射向自行车尾灯时,它反射的光跟入 射光的方向都是平行的.通过这个过程,学生可以看 到具体的光路图,更能明白其中的原理.利用几何画 板的第二个优点是,可以改变两个反射面的夹角,当 夹角不为90°时,反射光线就和入射光线就会不平 行了.利用几何画板展示这两个过程,学生更容易明 白自行车尾灯能够将入射光沿着原来方向反射的原 因,让学生在动态过程中学习,更能提高学生的学习 兴趣.

合理利用几何画板创设情境,能够让学生感受 到镜面反射和漫反射的动态情景,可以提高教学效 率,吸引学生的兴趣,得到最佳教学效果.在以后的 教学中,可以充分利用几何画板教学,推进现代教育 技术的发展.

#### 参 考 文 献

- 1 朱玲慧,周新雅,邹芳,等.巧用 Word自带的绘图工具绘 制物理电学矢量图形.物理通报,2017(10):97~101
- 2 孙菊如,周新雅.学校教育科研.北京:北京大学出版社, 2007.3